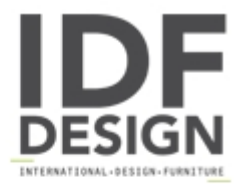

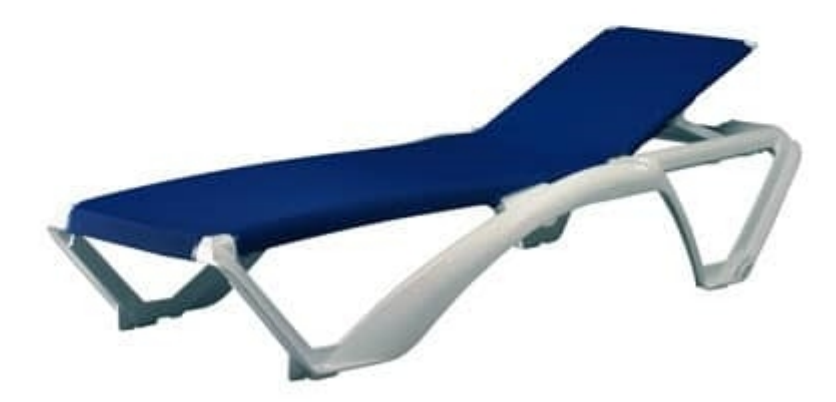

## Maiorca

Sunlounger for contract, stacking 25 high,, suitable for indoor and outdoor in swimming pools, beaches, gardens and terraces. Lightweight, easy to handle, comfortable, robust, durable, easy to clean and to maintain, and therefore recommended for hotels, ships, bathhouses, wellness centers, etc...

Frame in white polypropylene reinforced with glass fiber. Covering in Texthilene, weight 1170 gr/sm, termal bonding for improved resistance, double linen weft and warp, UV-resistant and available in the colours blue, orange, yellow, green, natural and blue jeans.

Wheels under rear legs and non-slip end-plates under front and rear legs. Glass holder.

Backrest reclining in four positions.

Dimensions in cm: H35, W73, D190. Weight 10.65Kg.

Produced by

**Tonon International Srl** Via del Cristo 88/b 33044 Manzano (Udine) Italy

Phone: +39 0432750323 Fax: +39 0432750582 E-mail: info@tononint.it Website: http://www.tononint.it

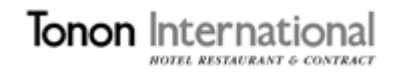